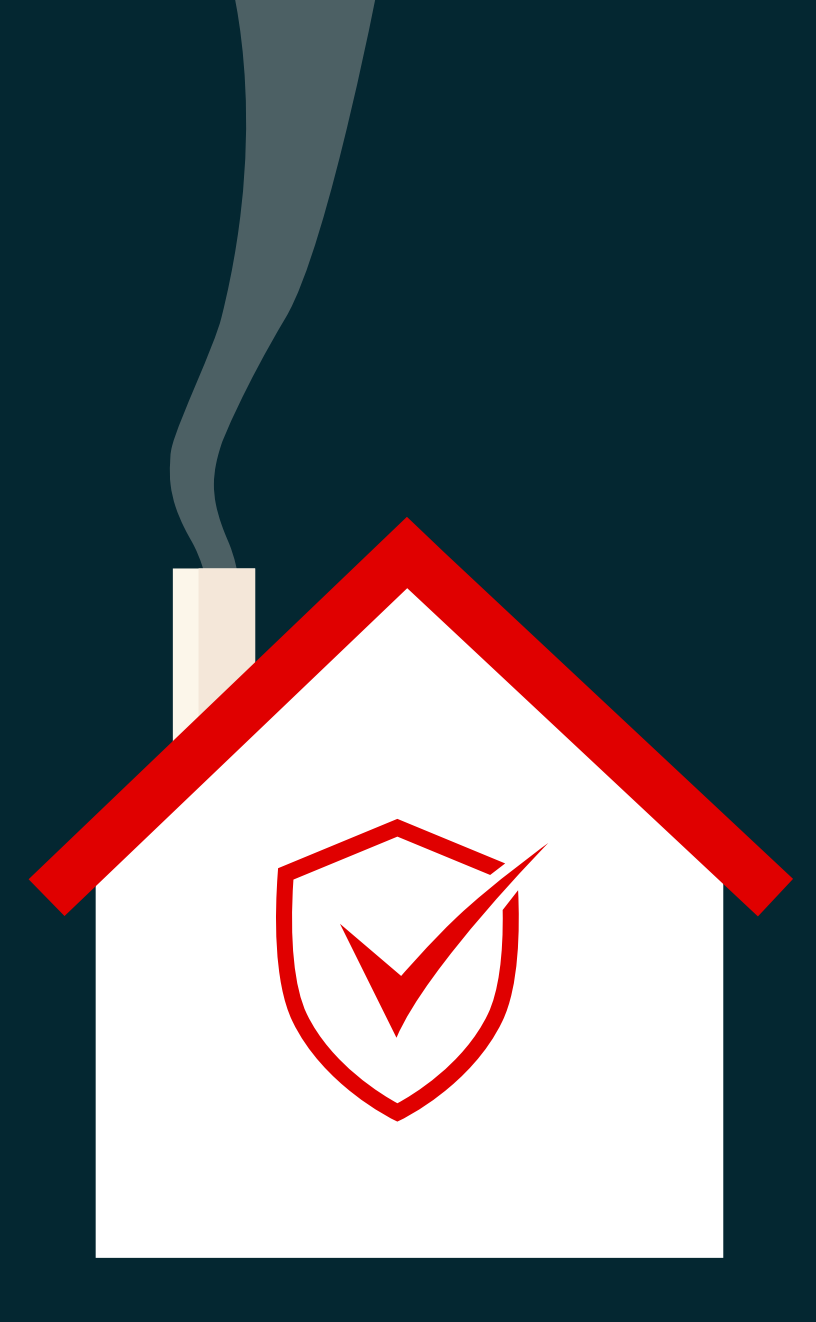

Guia de Segurança

Secure Remote Working Check List de leitura rápida

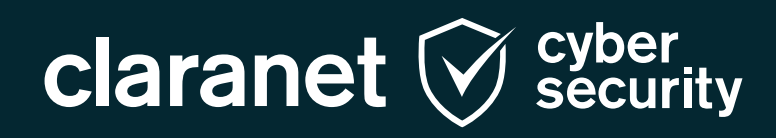

## **Trabalhar remotamente de forma segura**

Muitos de nós estamos agora a trabalhar agora a partir de casa e, felizmente, na maioria dos casos, sem problemas de segurança. No entanto, trabalhar remotamente significa que temos de assumir uma responsabilidade extra em relação à segurança. A probabilidade de um ataque é maior (regra geral, um e-mail de **[phishing](https://www.claranet.pt/phishing-and-social-engineering?utm_source=ebook&utm_medium=collateral&utm_campaign=secUserGuide)**) e as dispendiosas medidas de defesa do escritório não estão lá para nos proteger.

Seguem-se alguns passos simples que podemos empregar para garantir que permanecemos seguros quando trabalhamos remotamente:

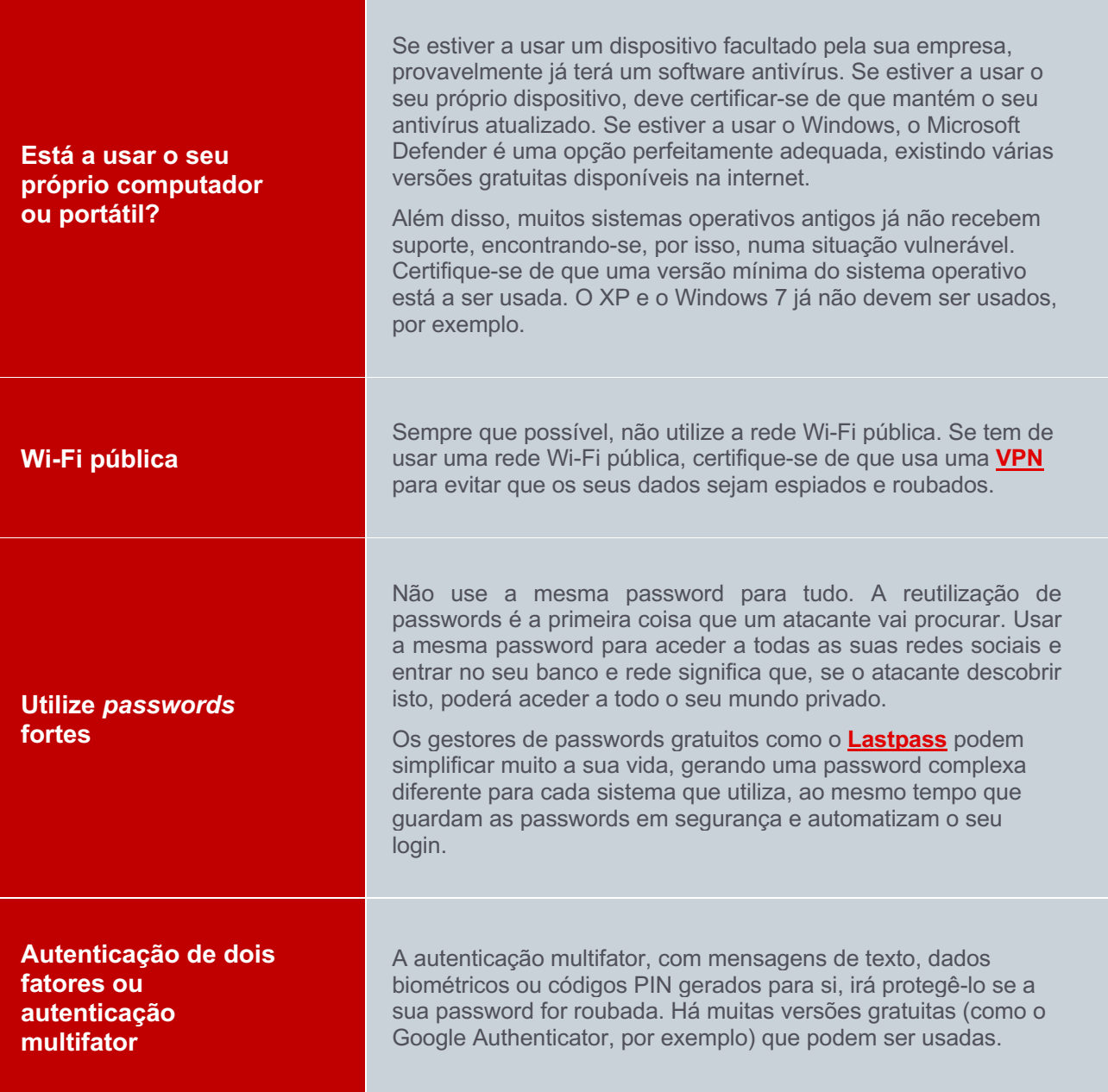

## **claranet**  $\bigvee_{s\in\text{curity}}$

![](_page_2_Picture_217.jpeg)

## **claranet**  $\bigvee_{s\in\text{curity}}$

Claranet Cyber Security – **Check list de leitura rápida para trabalhar remotamente de forma segura**

![](_page_3_Picture_1.jpeg)

Esperamos que estes passos simples o ajudem a adaptar-se a estes tempos sem precedentes.

## **Stay safe!**

A equipa da Claranet Cyber Security

![](_page_3_Picture_5.jpeg)

![](_page_4_Picture_0.jpeg)

**Visite: [claranet.pt/cyber-intelligence](https://www.claranet.pt/cyber-intelligence)**